# **PROGRAM PRAKTYKI ZAWODOWEJ**

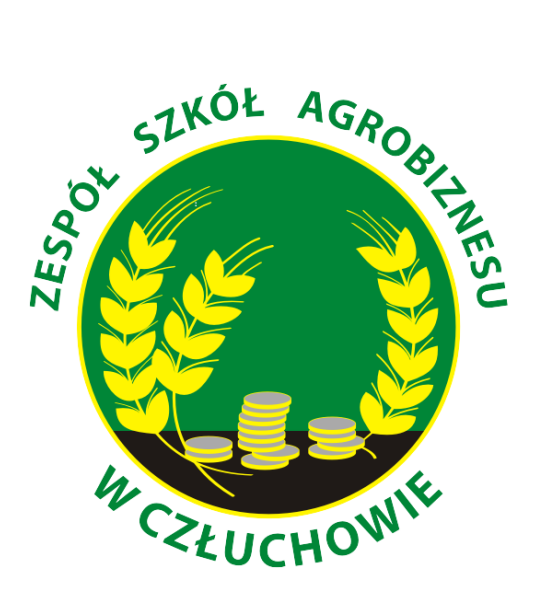

 *ul. Parkowa 2, 77-300 Człuchów tel./fax 598342507 [zsa@zsa.czluchow.pl](mailto:zsa@zsa.czluchow.pl)  [www.zsa-czluchow.pl](http://www.zsa-czluchow.pl/)*

# **TECHNIK INFORMATYK 351203**

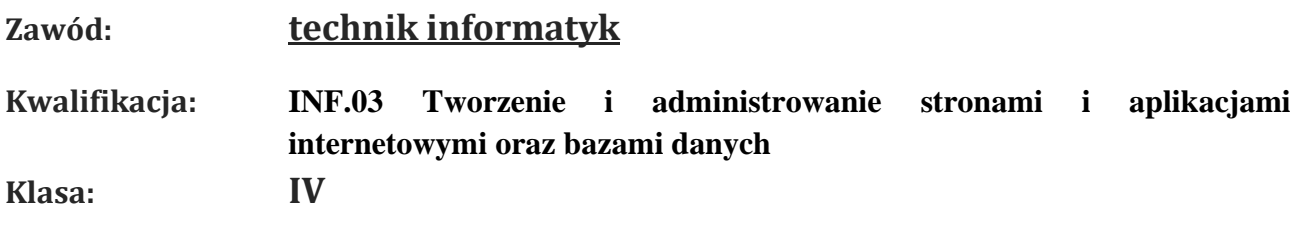

**Wymiar praktyki: 4 tygodnie (8 h dziennie - 160 godzin)**

**Program nauczania dla zawodu TECHNIK INFORMATYK 351203** o strukturze przedmiotowej, opracowany w Ośrodku Rozwoju Edukacji w oparciu o Rozporządzenie Ministra Edukacji Narodowej z dnia 16 maja 2019 r.

#### **Ogólne cele kształcenia zawodowego**

Celem kształcenia zawodowego jest przygotowanie uczących się do wykonywania pracy zawodowej i aktywnego funkcjonowania na zmieniającym się rynku pracy w warunkach współczesnego świata.

Zadania szkoły i innych podmiotów prowadzących kształcenie zawodowe oraz sposób ich realizacji są uwarunkowane zmianami zachodzącymi w otoczeniu gospodarczo-społecznym, na które wpływają w szczególności: idea gospodarki opartej na wiedzy, globalizacja procesów gospodarczych i społecznych, rosnący udział handlu międzynarodowego, mobilność geograficzna i zawodowa, nowe techniki i technologie, a także wzrost oczekiwań pracodawców w zakresie poziomu wiedzy i umiejętności pracowników.

W procesie kształcenia zawodowego ważne jest integrowanie i korelowanie kształcenia ogólnego i zawodowego, w tym doskonalenie kompetencji kluczowych nabytych w procesie kształcenia ogólnego, z uwzględnieniem niższych etapów edukacyjnych. Odpowiedni poziom wiedzy ogólnej powiązanej z wiedzą zawodową przyczyni się do podniesienia poziomu umiejętności zawodowych absolwentów szkół kształcących w zawodach, a tym samym zapewni im możliwość sprostania wyzwaniom zmieniającego się rynku pracy.

W procesie kształcenia zawodowego są podejmowane działania wspomagające rozwój każdego uczącego się, stosownie do jego potrzeb i możliwości, ze szczególnym uwzględnieniem indywidualnych ścieżek edukacji i kariery, możliwości podnoszenia poziomu wykształcenia i kwalifikacji zawodowych oraz zapobiegania przedwczesnemu kończeniu nauki.

Elastycznemu reagowaniu systemu kształcenia zawodowego na potrzeby rynku pracy, jego otwartości na uczenie się przez całe życie oraz mobilności edukacyjnej i zawodowej absolwentów ma służyć wyodrębnienie kwalifikacji w ramach poszczególnych zawodów wpisanych do klasyfikacji zawodów szkolnictwa zawodowego.

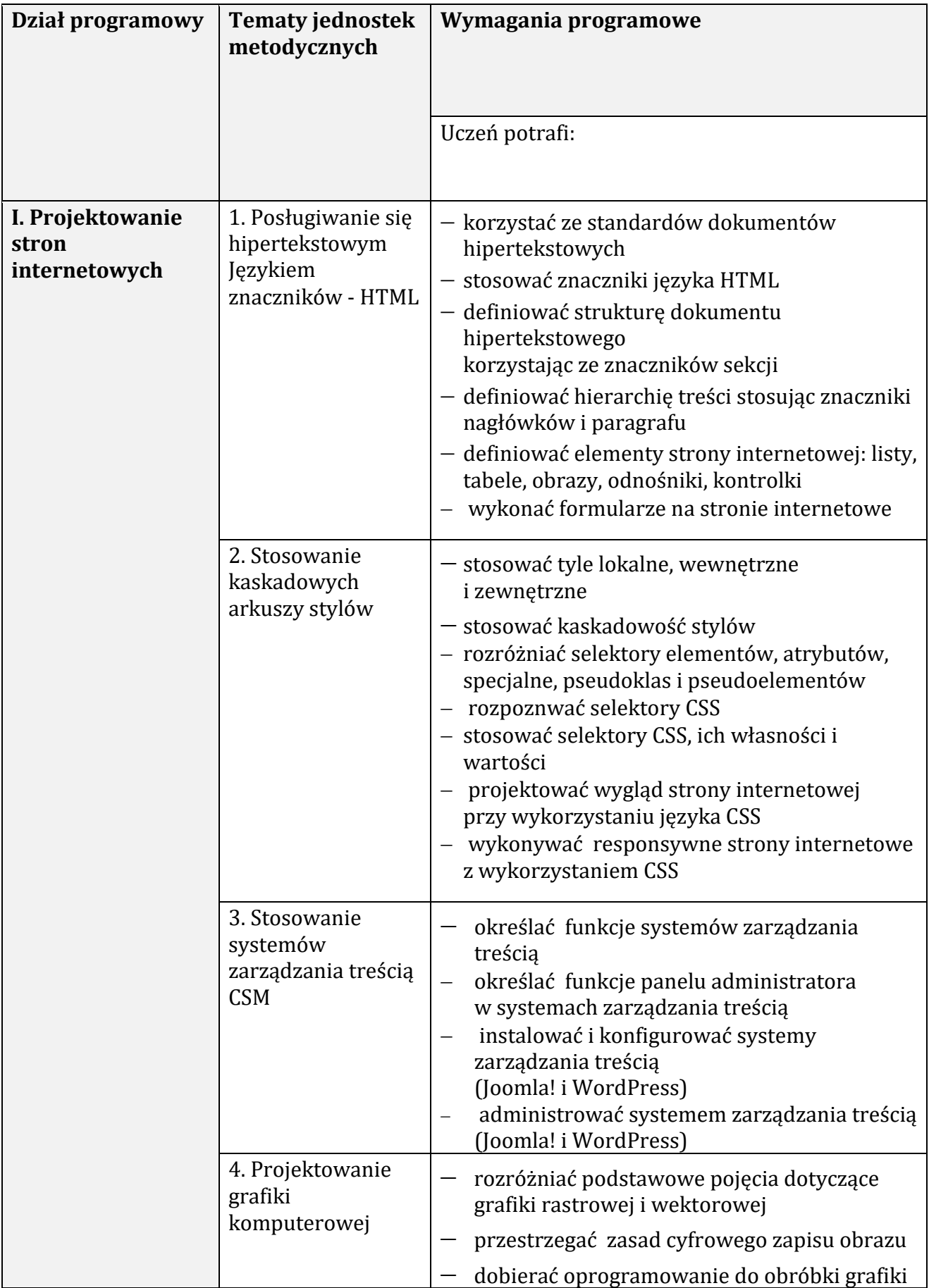

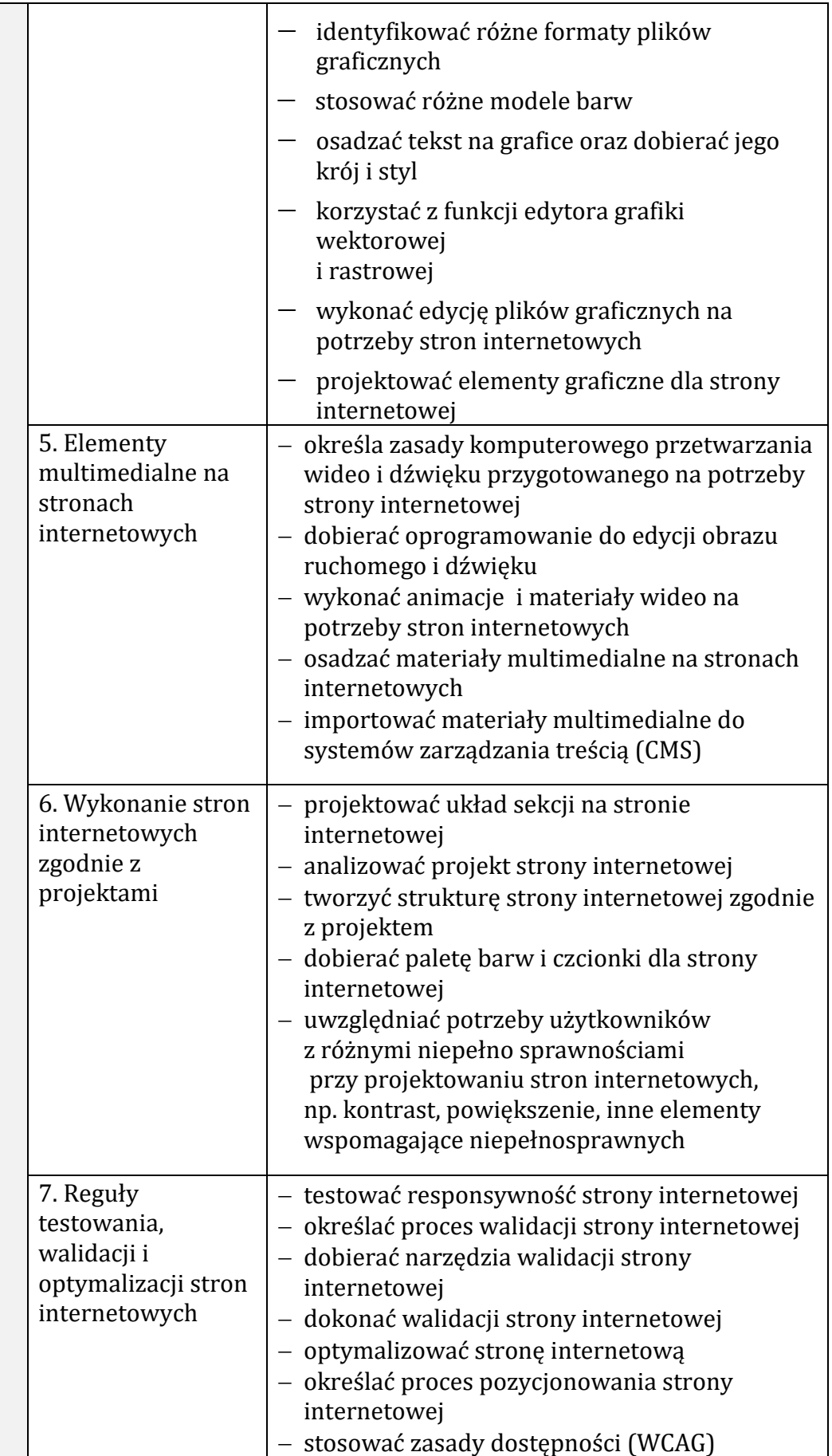

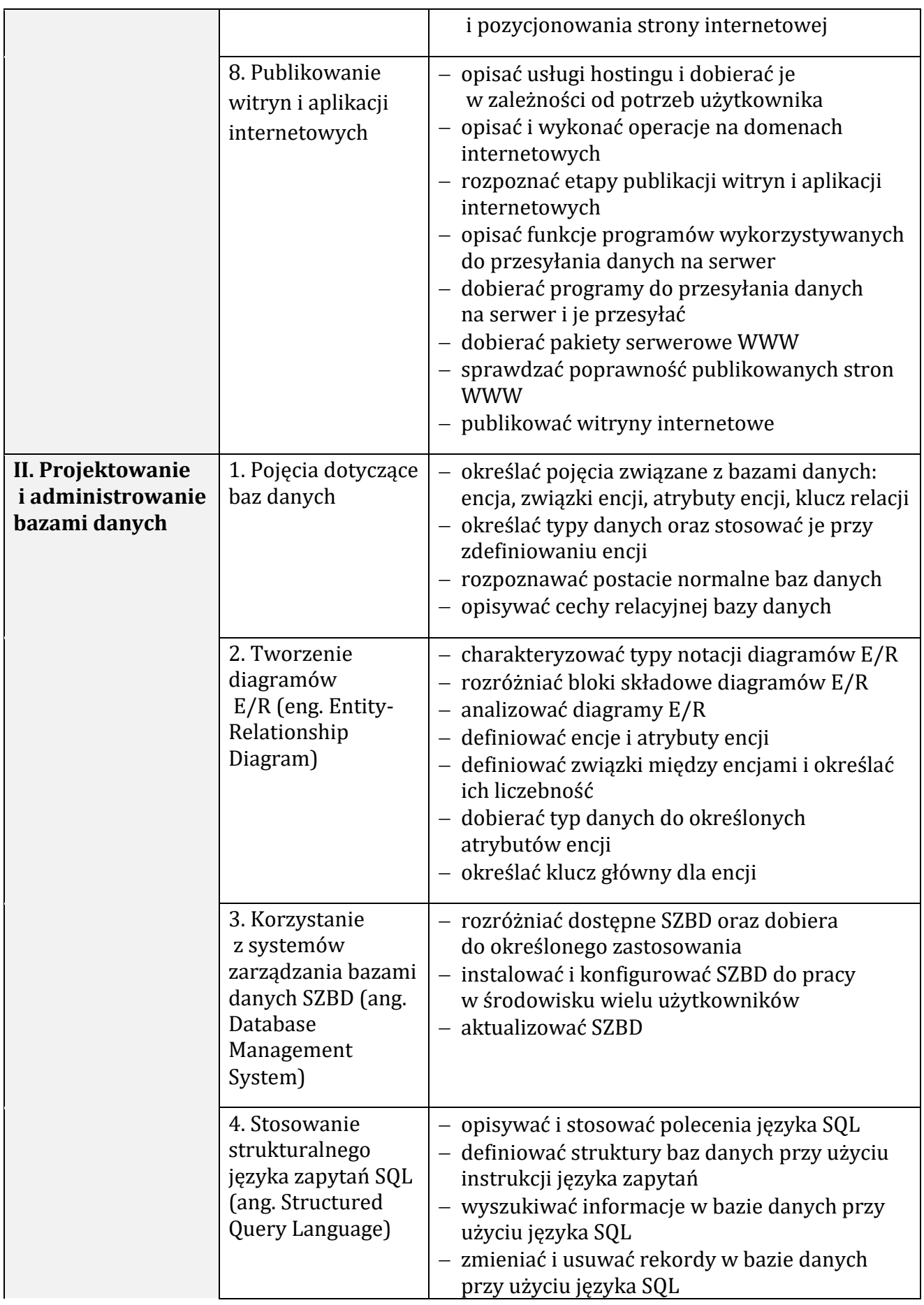

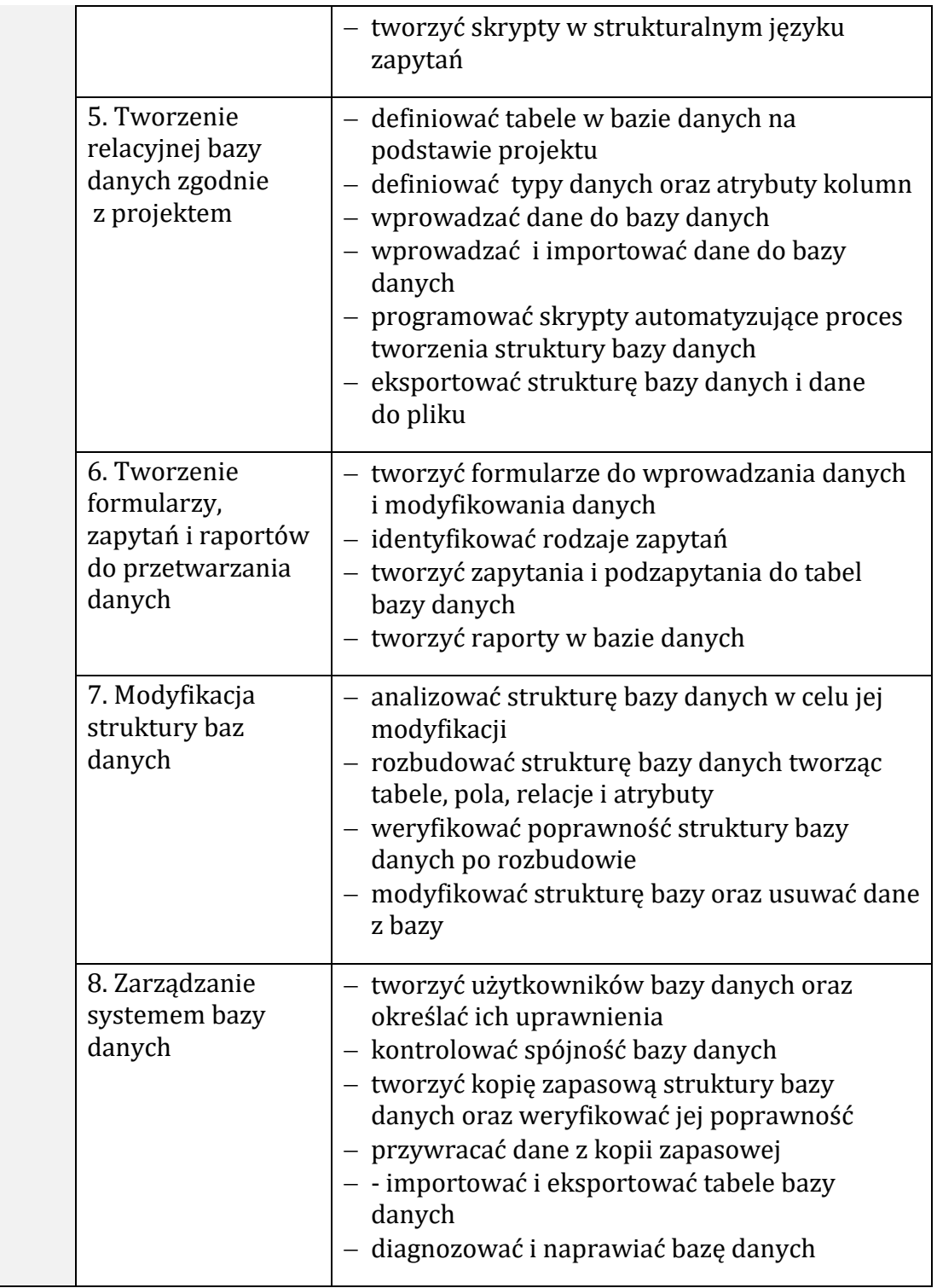

#### **Planowane zadania**

Zapoznanie z rzeczywistymi warunkami pracy informatyka.

# **Warunki osiągania efektów kształcenia w tym środki dydaktyczne, metody: Formy organizacyjne**

Praktyki powinny odbywać się w zakładach i instytucjach zatrudniających informatyków oraz wykorzystujących szeroko rozumiany sprzęt komputerowy i oprogramowanie. Mogą to być firmy i serwisy komputerowe (również ze sprzętem mobilnym), ale także wszelkiego rodzaju biura i urzędy wszystkich szczebli administracji, hurtownie i sklepy, centra logistyczne.

# **Środki dydaktyczne**

Urządzenia narzędzia i dokumentacja wykorzystywana na stanowisku pracy.

## **Zalecane metody dydaktyczne**

Zaleca się stosowanie pokazu z instruktażem oraz ćwiczeń.

## **Formy organizacyjne**

Praktyki powinny być prowadzone w formie pracy indywidualnej lub grupowej.

# **Propozycje kryteriów oceny i metod sprawdzania efektów kształcenia**

Zaleca się systematyczne ocenianie postępów ucznia oraz bieżące korygowanie wykonywanych czynności.

## **Formy indywidualizacji pracy uczniów uwzględniające**

- dostosowanie warunków, środków, metod i form kształcenia do potrzeb ucznia,
- dostosowanie warunków, środków, metod i form kształcenia do możliwości ucznia.